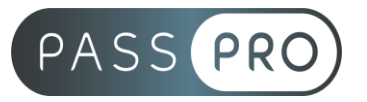

# **Adobe Audition : Maitrise des fonctions avancées** Perfectionnement

## **Modalités pédagogiques**

**Durée** : 14 heures, 2 jours **Horaires :** 9h00-12h30 et 13h30-17h00 **Lieu** : Voir convention **Participants** : 1 mini – 8 max **Dates** : Voir convention **Niveau** : Expert

# **Présentation de la formation**

Au cours de cette formation, vous développerez et approfondirez vos connaissances du logiciel Adobe Audition.

Vous apprendrez à maîtriser ses outils avec la perspective de réaliser des montages / mixages audio complexes, à destination de publics professionnels.

# **Objectifs de fin de formation**

A la fin de la formation l'apprenant sera capable de :

- Créer son propre espace de travail, préparer ses pré-configurations et les sauvegarder.
- Mettre en place un véritable système d'organisation en valorisant le panneau
- Fichiers et les Métadonnées de chaque média.
- Réaliser des montages / mixages audio complexes et dynamiques à destination de professionnels.
- Maîtriser les options de post-traitement du logiciel pour le mixage.
- Adapter vos exports à chacune de vos demandes et exigences, en fonction des divers formats, supports, plateformes et des différents clients.

# **Public visé et Prérequis**

#### Public visé :

Responsable communication, Responsable Web, Webmaster, Webdesigner, Monteur, Mixeur, Technicien vidéo / audio, Podcasteur et toute personne souhaitant approfondir et valoriser ses connaissances et savoirs-faire du logiciel Adobe Audition.

#### Prérequis :

Avoir une bonne maîtrise de l'environnement PC et/ou MAC, être familier de la Suite Adobe CC, avoir une première expérience du logiciel Adobe Audition, ou avoir suivi la formation Initiation.

## **Positionnement avant la formation**

Le niveau de connaissance des stagiaires sera évalué avant la formation via un questionnaire en ligne réalisé par le formateur.

> **EASY B4U - PASSPRO** 86 rue Pierre et Marie Curie 34430 SAINT JEAN DE VEDAS Courriel : contact@passpro.fr – Tél : 09.51.04.21.45 N° d'enregistrement 76 66-02012-66 Auprès de la Préfecture de la région Occitanie Siret : 821 373 677 00029 - Ape : 7022Z Référence PROG4 – Version D

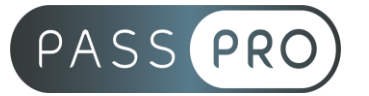

# **Objectifs et contenus pédagogiques par demi-journée**

## **Jour 1**

Matin

#### **La prise en main du logiciel**

- Préparation du travail de monteur / mixeur
- Effectuer les différents réglages nécessaires à la création de projets et de séquences (session multipiste / fichier audio).
- Créer un espace de travail personnalisé pour plus de confort et d'efficacité.
- Se familiariser avec l'ensemble des outils de la fenêtre Fichiers.
- Organiser les médias dans le panneau Fichiers et compléter les informations des
- Métadonnées pour davantage d'opérationnalité.
- Répertorier toutes les fenêtres et leurs usages : Explorateur de médias, Propriétés,
- Historique, Niveaux, Phasemètre, etc.
- Apprendre à exporter un projet Premiere Pro vers Audition pour affiner les réglages audios et le réimporter vers Premiere Pro après les modifications.
- Connaître les raccourcis clavier Mac et PC pour gagner en rapidité.
	- o Exercices d'application

#### Après-midi

#### **Le travail de monteur audio**

- De l'importation des fichiers sur l'Éditeur audio à la réalisation du montage
- Inventaire des différents outils existants dans l'Éditeur audio.
- Création de pré-configurations personnelles des panneaux et enregistrement de ces derniers pour plus d'efficacité.
- Organiser les médias audios sur l'Éditeur audio et réaliser le montage.
	- o Exercices d'application

## **Jour 2**

Matin

## **Affiner le montage audio Découvrir ses différentes facettes et possibilités**

- Se familiariser avec les transitions et les effets et voir les options complexes qu'ils offrent.
- Exploitation des onglets du panneau Audio Essentiel : Voix ; Musique ; Ambiance sonore ; Effets spéciaux.
- Se familiariser avec l'outil Mélangeur, voir les différents effets et transitions qu'il possède pour effectuer un mixage réussi.
	- o Exercices d'application

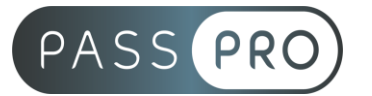

Après-midi

## **Les différentes étapes du post-traitement son Le mixage**

- Faire disparaitre les bruits de fonds, les bips, les sifflements, etc, avec les outils
- Fréquences spectrales et De Clicker.
- Régler et harmoniser les volumes de chacune des pistes avec l'ensemble du projet.
- Découvrir les panneaux Rack d'effets et Diagnostics et exploiter l'usage de leurs effets.
	- o Exercices d'application

# **Jour 3**

#### Matin

#### **Affiner le mixage audio**

- Utilisation des fenêtres : Panoramique de piste (configuration du son Surround), Analyse de fréquences et Analyse de phase.
- Utiliser le radar d'intensité sonore pour adapter les sons aux seuils standards recommandés.
	- o Exercices d'application

# Après-midi

## **L'exportation**

- Rendu final du projet
- En fonction de l'usage, définir le choix du format, du codec, du poids de chaque fichier, etc.
- Adapter les audios aux supports, plateformes et différentes demandes.
- Approfondir l'usage d'Adobe Media Encoder : mettre plusieurs exportations en file d'attente et découvrir ses différentes options.
- Exporter et envoyer des contenus directement sur le Creative Cloud ou sur un Serveur FTP.
	- o Exercices d'application

# **Moyens pédagogiques et techniques mis en œuvre**

# **Moyens pédagogiques** :

Moyens et méthodes pédagogiques : La formation alternera théorie et pratique avec des exercices, cas pratiques et mises en situation.

Supports : Un support de cours sera remis à chaque apprenant.

## **Moyens techniques** :

Moyens mis à disposition : Salle équipée de tables et chaises, connexion internet, vidéoprojecteur ou projection des supports sur un écran LCD

Matériel requis : Ordinateur personnel autorisé.

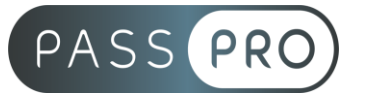

# **Modalités d'évaluation**

**Avant la formation** : une évaluation en ligne sur le positionnement du stagiaire

**Pendant la formation** : exercices, quiz, QCM et mises en situation tout au long de la formation pour tester vos connaissances et évaluer votre progression.

**En fin de formation** : un questionnaire à choix multiple permettra de vérifier l'acquisition correcte des compétences.

**Critère d'évaluation** :

• Un score de 75% de bonnes réponses doit être obtenu pour la validation des acquis.

**Après la formation** : une évaluation est réalisée à 6 mois pour évaluer l'impact de la formation sur la pratique professionnelle du stagiaire

## **Moyens d'encadrement**

Formateur spécialisé en montage / mixage audio depuis plus de 10 ans.

## **Moyens permettant le suivi et l'appréciation des résultats**

Suivi de l'exécution :

- Feuille d'émargement par demi-journée signée par chaque stagiaire et par le formateur
- Remise d'une attestation d'assiduité individuelle à la fin de la formation

Appréciation des résultats :

- Évaluation formative continue durant la session
- Remise d'une attestation de fin de formation
- Questionnaire d'évaluation de la satisfaction en fin de formation

## **Sanction de la formation**

Remise d'une attestation de fin de formation

#### **Accessibilité aux personnes en situation de handicap**

Nous souhaitons que tout le monde puisse bénéficier et accéder à nos formations. C'est pourquoi, notre organisme de formation vous propose d'étudier les possibilités d'aménagement au cas par cas. Pour cela merci de contacter le Référent Handicap au 09 51 04 21 45 ou par mail à handicap@passpro.fr.